# Programação Orientada a Objetos Interfaces – Caso dos Jogos

André Santanchè Laboratory of Information Systems – LIS Instituto de Computação – UNICAMP Março 2015

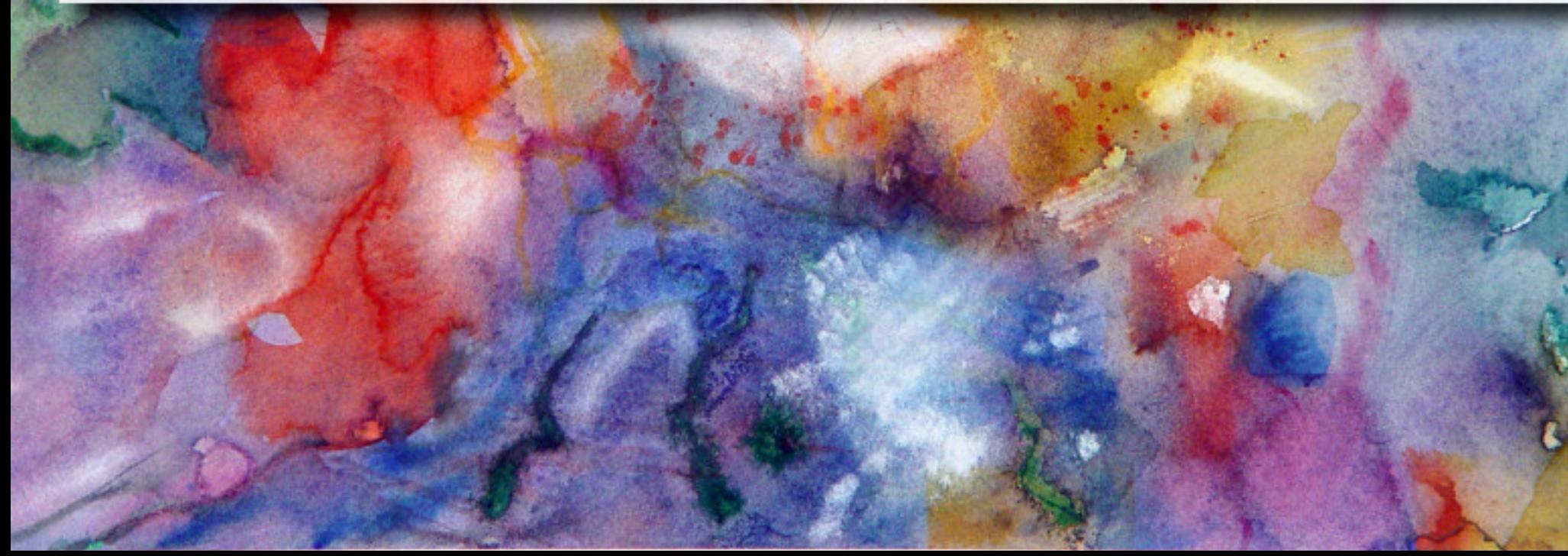

# Simular

■ "Reproduzir ou imitar, da forma mais aproximada possível do real, certos aspectos de (uma situação ou processo)." (Aurélio, 2004)

#### **Simulação Computacional**

**Elaborar, empregar ou explorar modelos** computacionais para a reprodução, representação ou imitação de (fenômeno, situação ou processo concretos)." (Aurélio, 2004)

### Tipos de Simulação Computacional

▪ Modelos Determinísticos e Probabilísticos

▪ Modelos Estáticos e Dinâmicos ▫ Estáticos – tempo não é variável

■ Modelos Abertos e Fechados

▪ Modelos Estáveis e Instáveis

### Terminologia

- Variáveis de estado
	- definem estado

#### **Eventos**

▫ mudança estado

**E** Modelo de Tempo Contínuo x Discreto

### Simulação Empresarial

**Tipo de simulação envolvendo negócios de** empresas.

▪ Denominações:

- gestão simulada;
- simulação de negócios;
- simulação de gestão;
- jogos de tomada de decisão;
- jogos de empresas (mais comum).

Simone,

# Simulação de Administração e Comércio Simplificada para Jogos

# Limonada

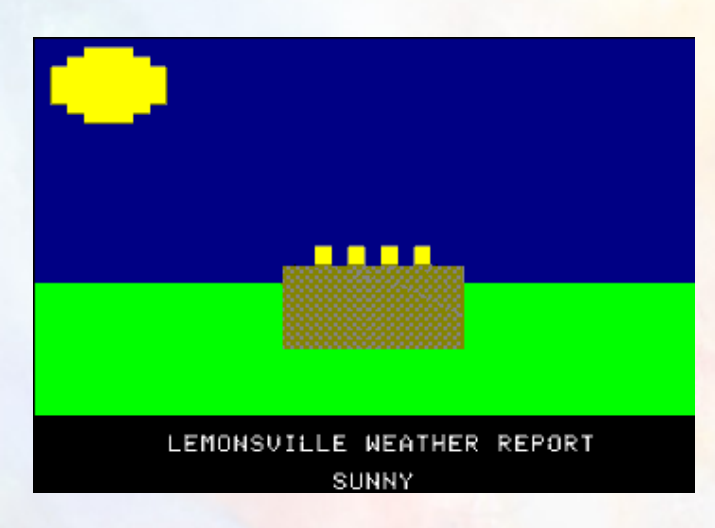

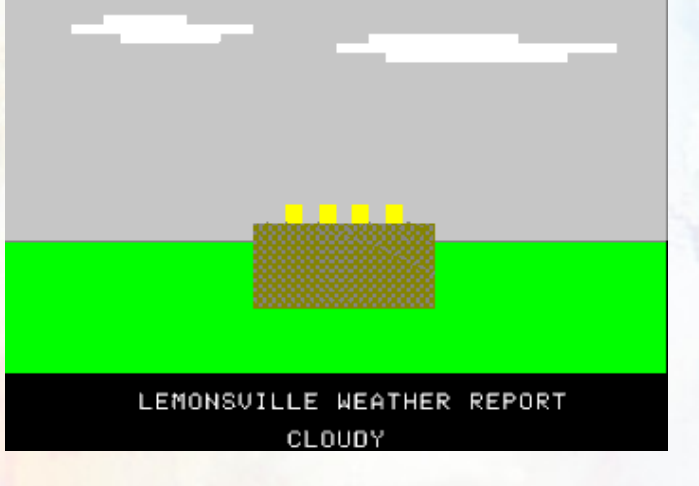

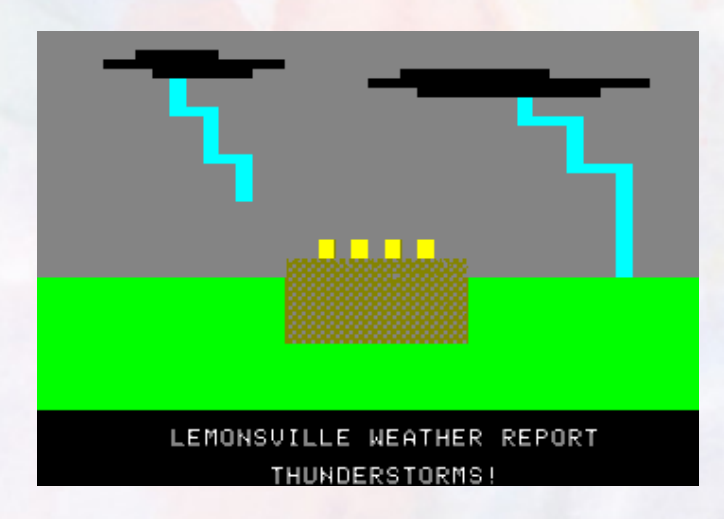

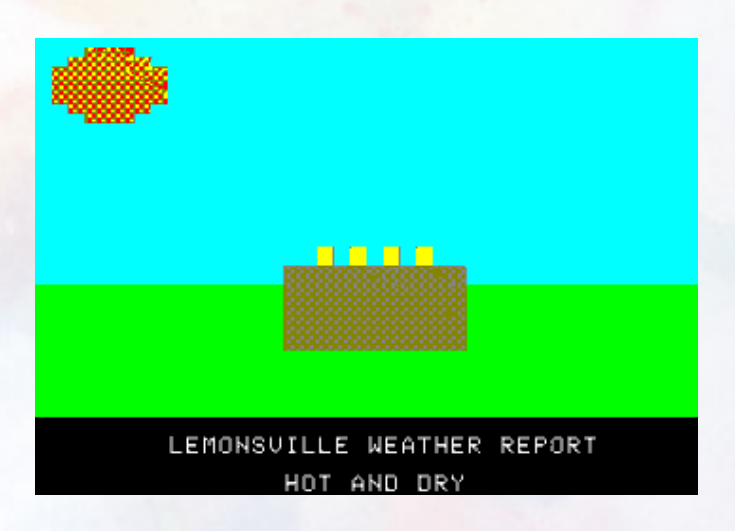

Š

### Santa Paravia

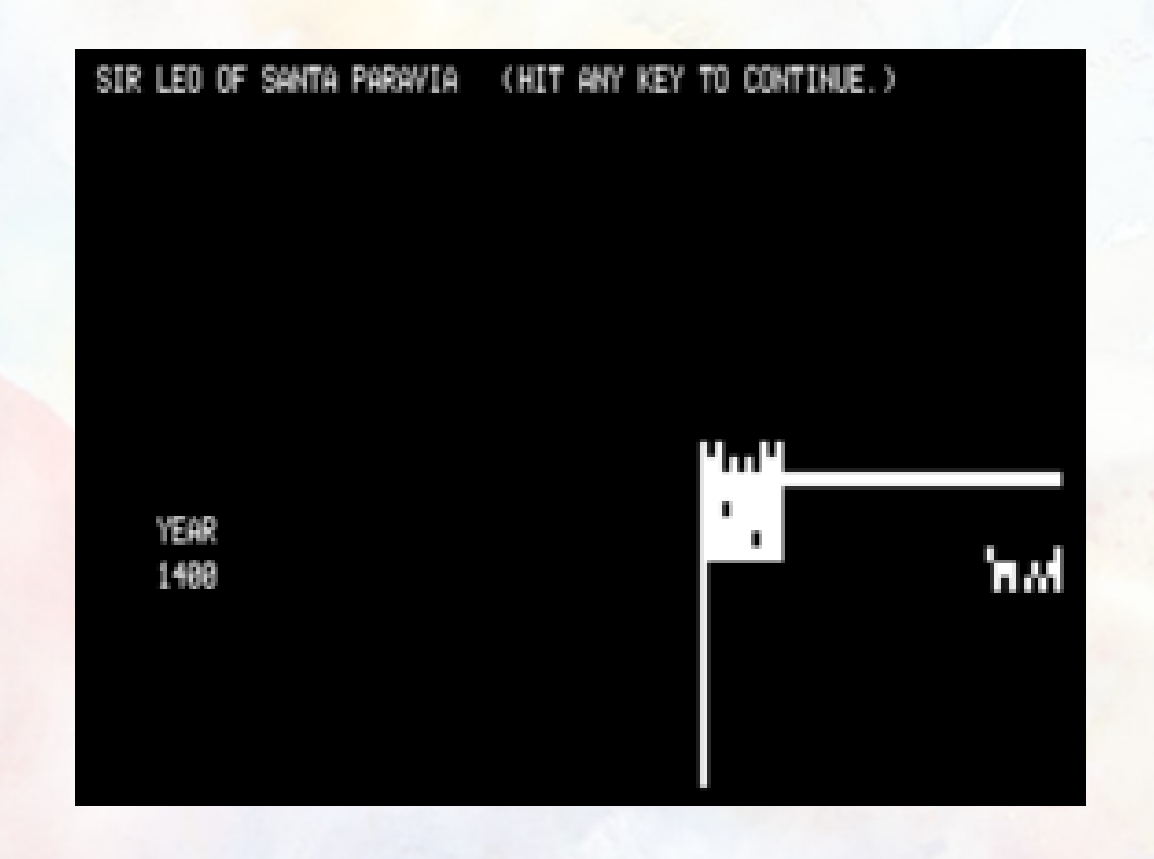

š

### Santa Paravia

#### **SIR FIUMIUS OF FIUMACCIO I**

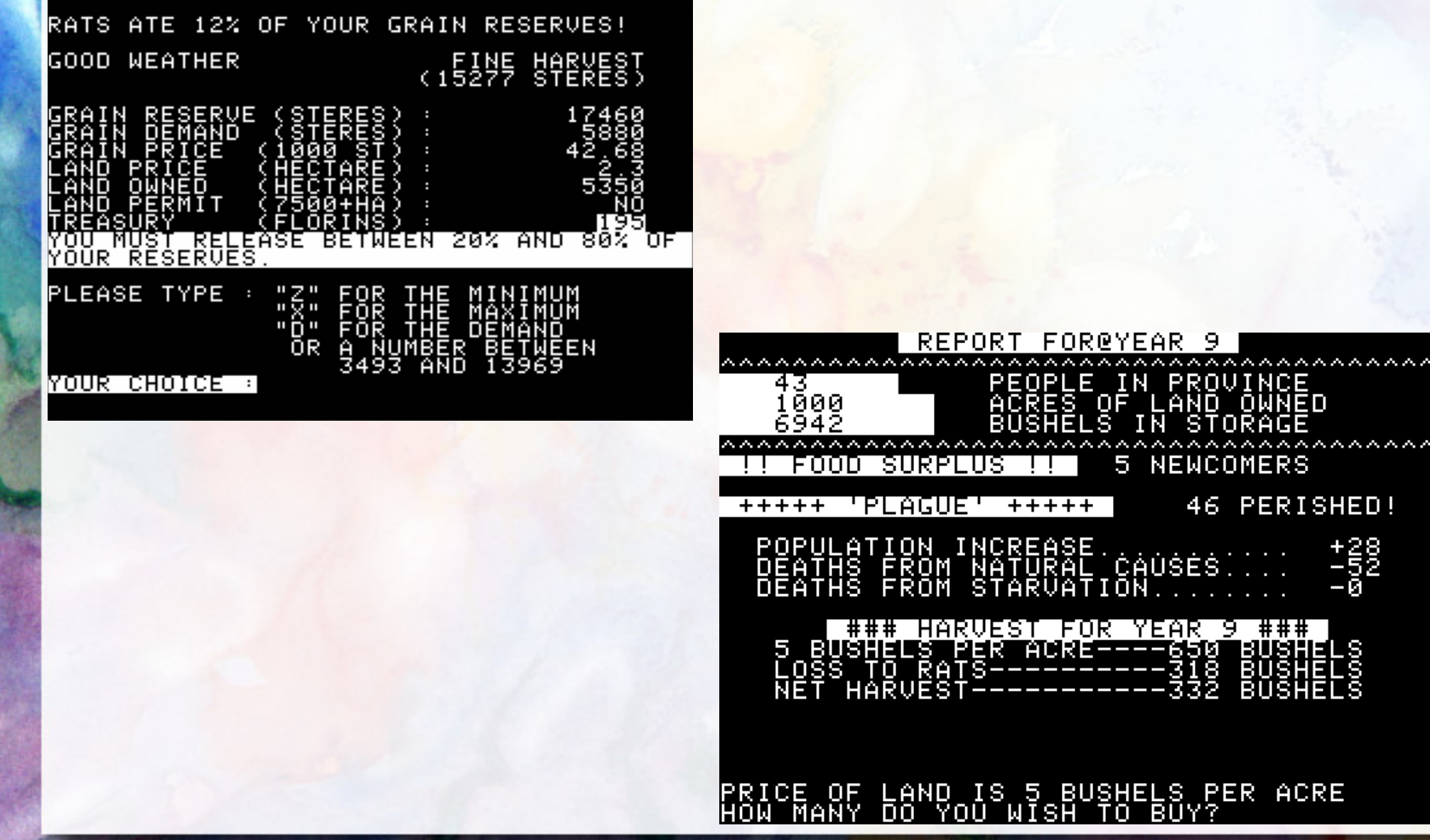

# Santa Paravia online - http://www.santaparavia.com

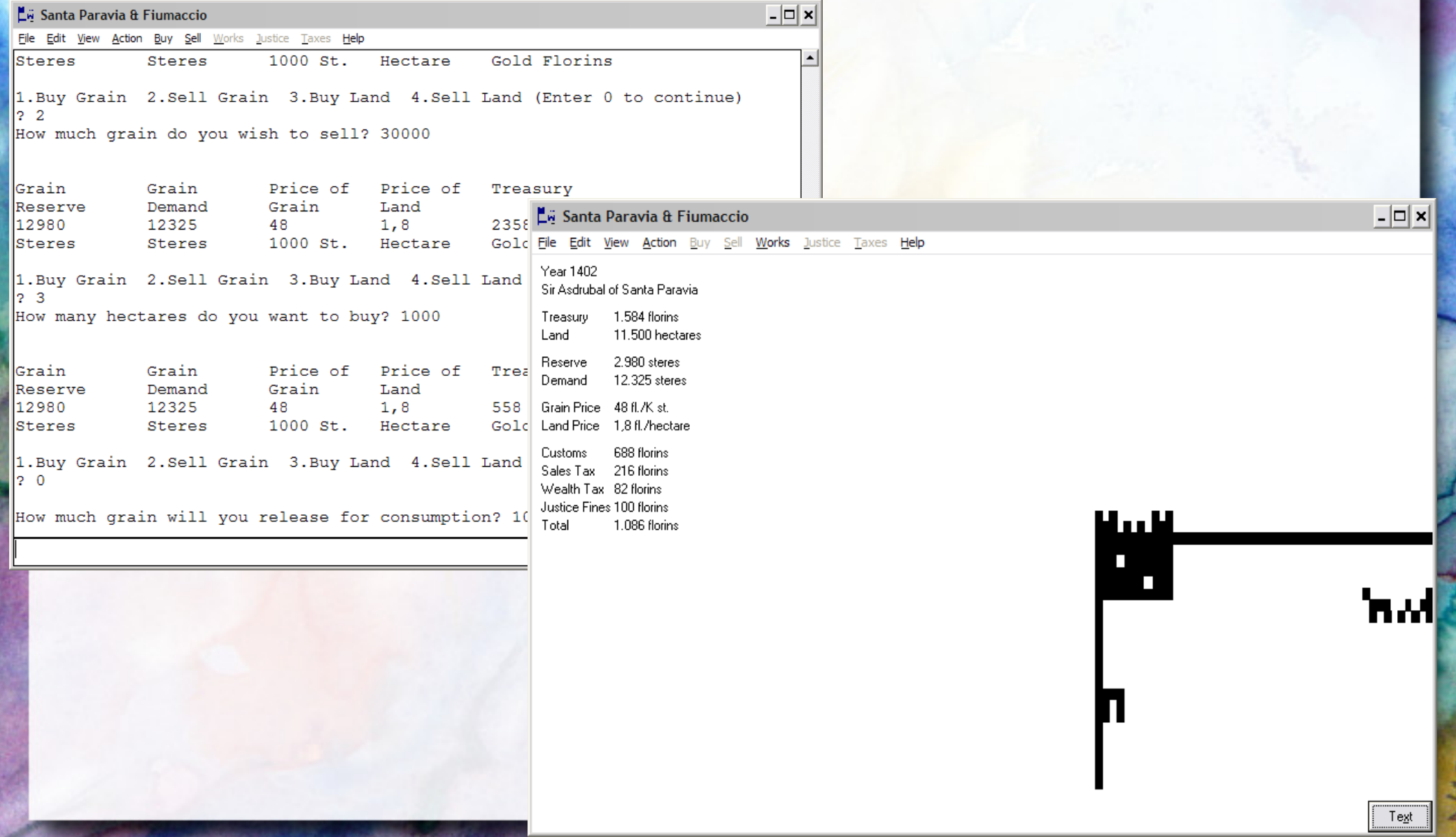

#### Banca do Quincas http://logames.sourceforge.net/

#### Projeto Jogos & Objetos de Aprendizagem

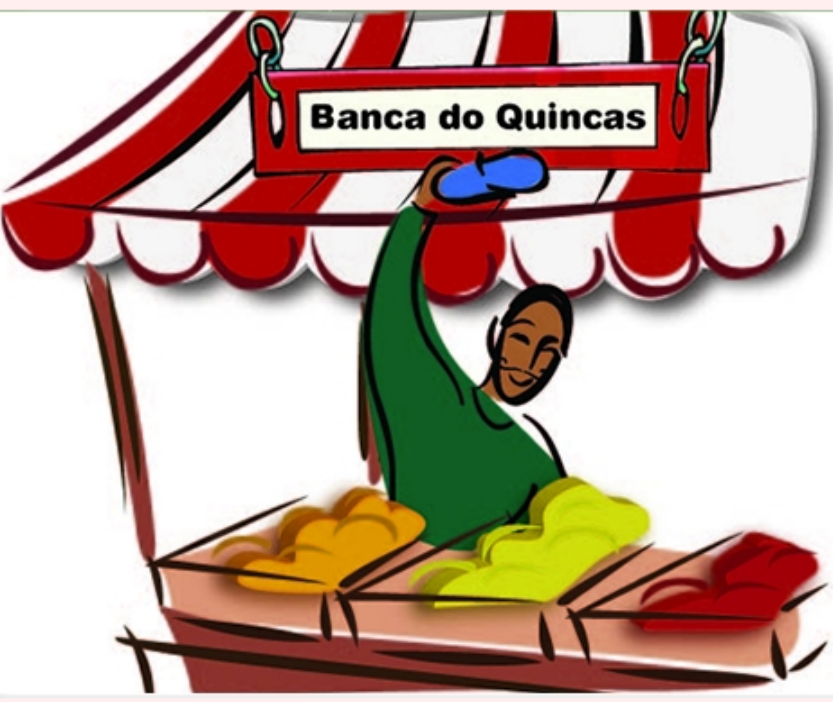

#### Lancamento - Jogo Banca do Quincas

Este é um jogo de simulação onde você deve administrar uma banca que vende produtos. Seu objetivo no jogo é tentar obter a major renda possível com a venda de seus produtos. Para isso você terá que usar seus conhecimentos de matemática, mais um pouco de intuição.

O desafio é conseguir avaliar a quantidade certa de produtos a ser fabricada para a venda, como também um preço que atraia seus clientes. Preste atenção na variação do tempo, porque ela afeta os seus negócios.

- Jogue on-line
- Faça o download do Jogo
- Licença de uso e créditos
- Equipe e contato

Este jogo é também um objeto de aprendizagem e foi um dos vencedores do Concurso RIVED 2008. Ele faz parte de um projeto de pesquisa mais amplo que envolve a construção de jogos dentro de objetos de aprendizagem. Leia o SOURCEFORGE.NET<sup>®</sup> nosso artigo publicado no Simpósio Brasileiro de Informática na Educação e participe do nosso projeto open-source.

#### Mercante

http://www.ic.unicamp.br/~santanche/teaching/alg/algmercante.html

#### André Santanchè http://www.ic.unicamp.br/~santanche

# Licença

- **Estes slides são concedidos sob uma Licença Creative** Commons. Sob as seguintes condições: Atribuição, Uso Não-Comercial e Compartilhamento pela mesma Licença.
- Mais detalhes sobre a referida licença Creative Commons veja no link: <http://creativecommons.org/licenses/by-nc-sa/3.0/>

**Example 2 Agradecimento a Nadia Minic [** [https://www.flickr.com/photos/35475855@N05/\]](https://www.flickr.com/photos/35475855@N05/) por sua fotografia "Watercolour 2009" usada na capa e nos fundos, disponível em [ [https://www.flickr.com/photos/35475855@N05/3287889488/\]](https://www.flickr.com/photos/35475855@N05/3287889488/) vide licença específica da fotografia.